# **АННОТАЦИЯ РАБОЧЕЙ ПРОГРАММЫ ДИСЦИПЛИНЫ ПРИЕМ 2019 г. ФОРМА ОБУЧЕНИЯ очная,**

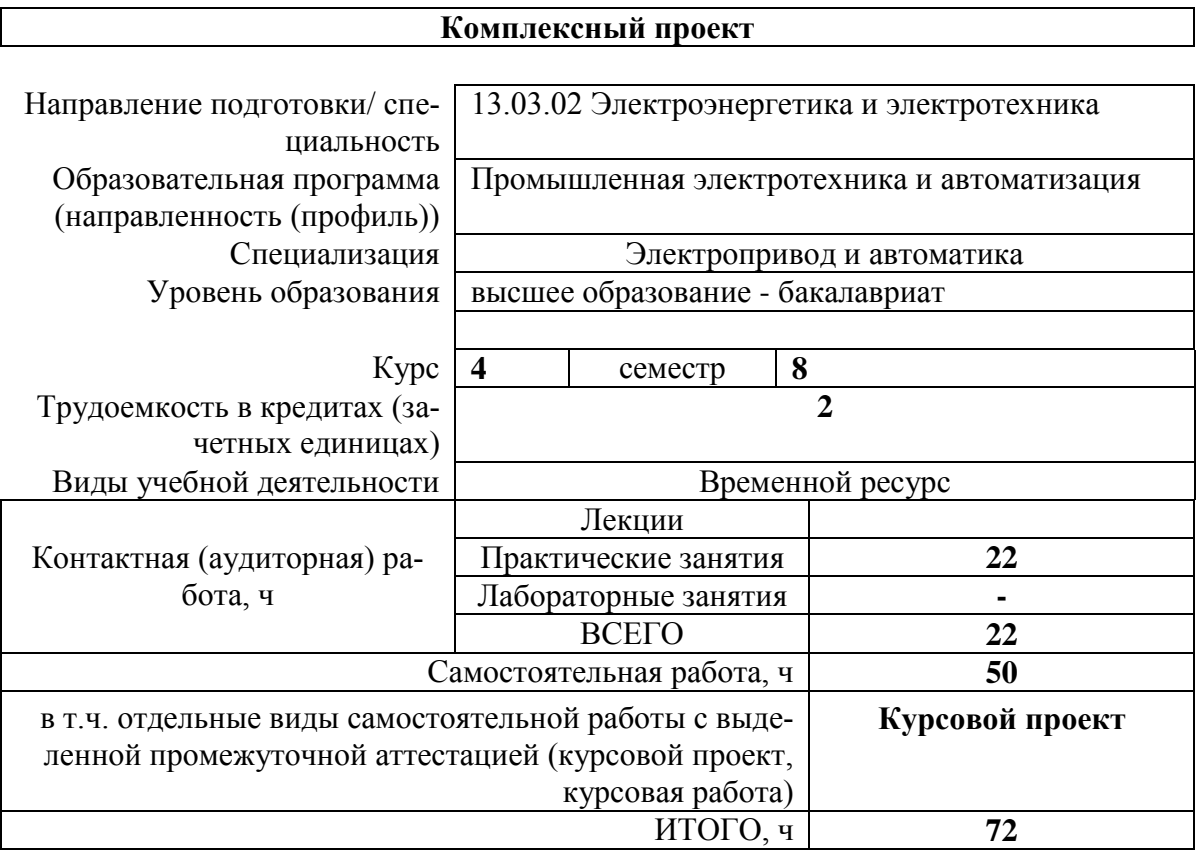

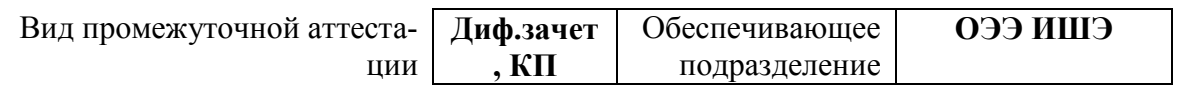

# 1. Цели освоения дисциплины

Целями освоения дисциплины является формирование у обучающихся определенного<br>ООП (п. 5 Общей характеристики ООП) состава компетенций для подготовки к профессиональной деятельности.

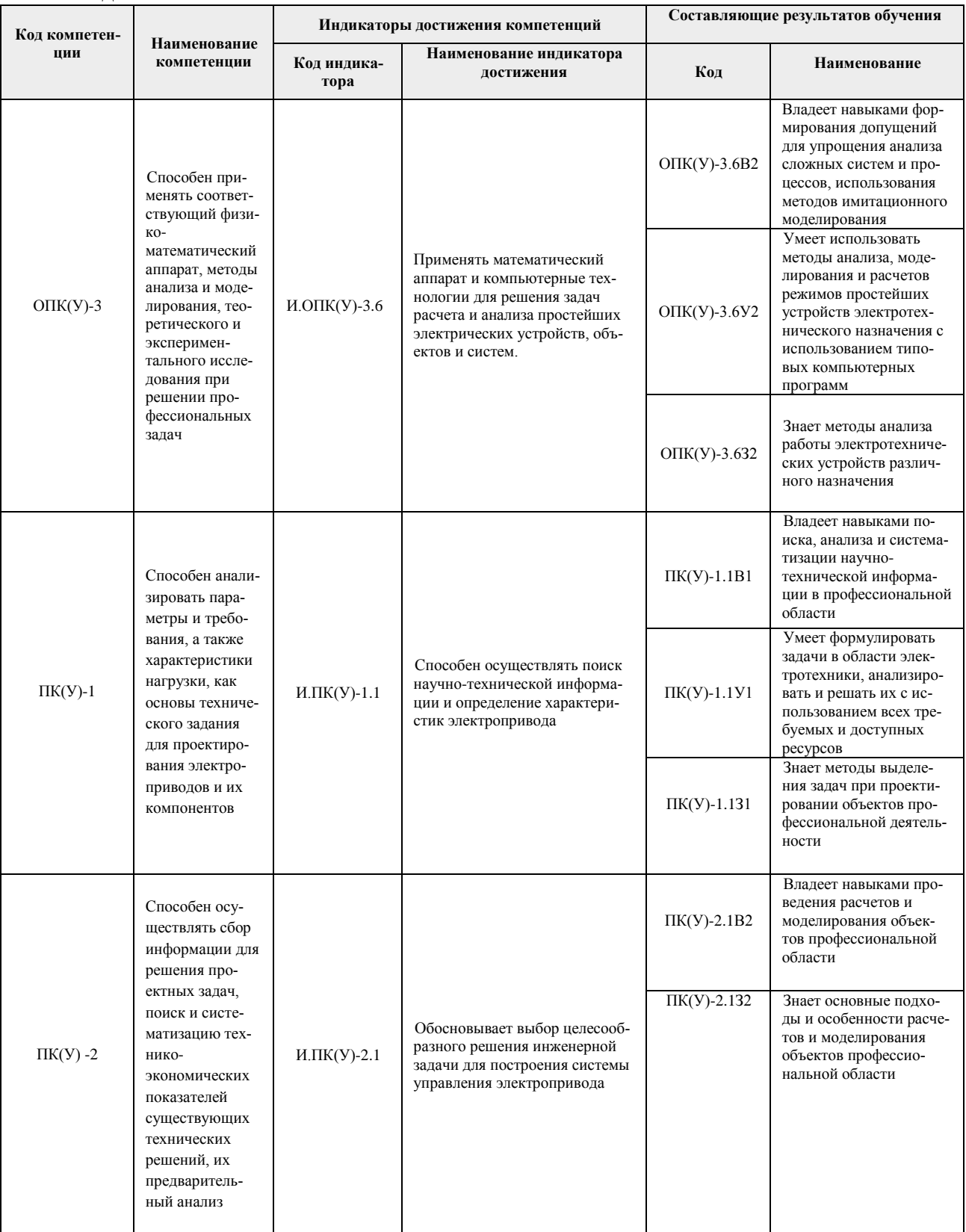

## **2. Планируемые результаты обучения по дисциплине**

После успешного освоения дисциплины будут сформированы результаты обучения:

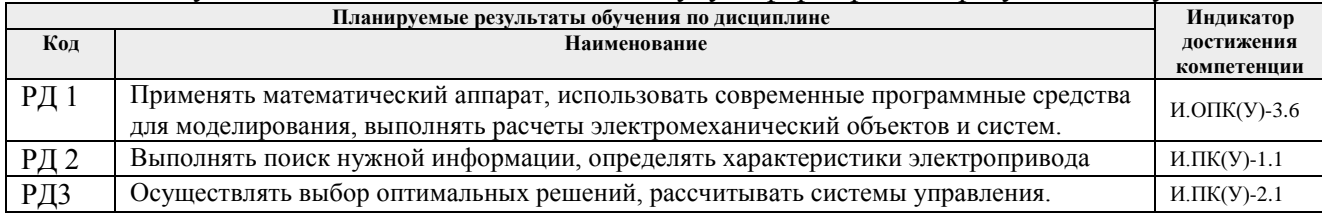

#### **3. Структура и содержание дисциплины Основные виды учебной деятельности**

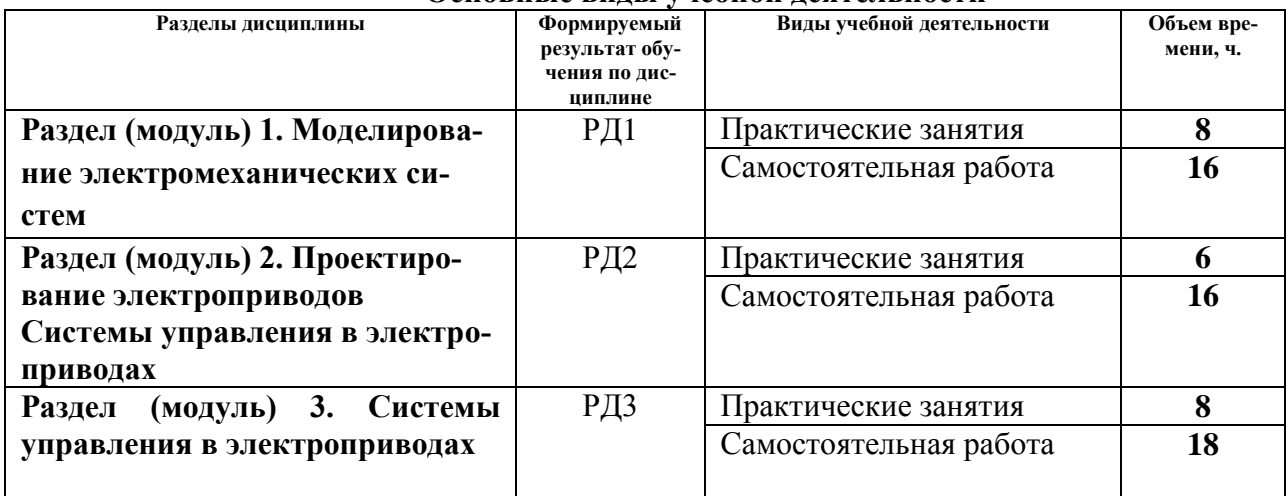

#### **4. Учебно-методическое и информационное обеспечение дисциплины**

# **4.1. Учебно-методическое обеспечение Основная литература:**

- 1. Терехин, В. Б.. Компьютерное моделирование систем электропривода постоянного и переменного тока в Simulink : учебное пособие [Электронный ресурс] / Терехин В. Б., Дементьев Ю. Н.. — Томск: ТПУ, 2015. — 307 с.. — Допущено УМО вузов России по образованию в области энергетики и электротехники в качестве учебного пособия для студентов высших учебных заведений, обучающихся по профилю «Электропривод и автоматика» направления подготовки «Электроэнергетика и электротехника». — Книга из коллекции ТПУ - Инженерно-технические науки.. —. Схема доступа: [http://e.lanbook.com/books/element.php?pl1\\_id=82848\(](http://e.lanbook.com/books/element.php?pl1_id=82848)дата обращения: 31.03.2019). — Режим доступа: для авториз. пользователей
- 2. Проектирование и исследование асинхронных электроприводов: учебное пособие [Электронный ресурс] / В. В. Тимошкин [и др.]; Национальный исследовательский Томский политехнический университет, Инженерная школа энергетики. — 1 компьютерный файл (pdf; 2.8 MB). — Томск: Изд-во ТПУ, 2018. — Заглавие с титульного экрана. — Схема доступа: <http://www.lib.tpu.ru/fulltext2/m/2018/m050.pdf>.
- 3. Мальцева, Ольга Павловна. Системы управления асинхронных частотнорегулируемых электроприводов : учебное пособие [Электронный ресурс] / О. П. Мальцева, Л. С. Удут, Н. В. Кояин; Национальный исследовательский Томский политехнический университет (ТПУ). — 1 компьютерный файл (pdf; 3 MB). — Томск: Изд-во ТПУ, 2011. — Заглавие с титульного экрана. — Электронная версия печатной публикации. — Доступ из корпоративной сети ТПУ. — Схема доступа:

<http://www.lib.tpu.ru/fulltext2/m/2012/m302.pdf>

- 4. Фролов, Ю.М. Проектирование электропривода промышленных механизмов : учебное пособие / Ю.М. Фролов, В.П. Шелякин. — Санкт-Петербург : Лань, 2014. — 448 с. — Схема доступа: [https://e.lanbook.com/book/44766.](https://e.lanbook.com/book/44766) (дата обращения: 31.03.2019). — Режим доступа: для авториз. пользователей
- 5. Глазырин, Александр Савельевич. Элементы систем автоматики. Направление: 13.03.02, профиль "Электропривод и автоматика" : электронный курс [Электронный ресурс] / А. С. Глазырин; Национальный исследовательский Томский политехнический университет, Инженерная школа энергетики, Отделение электроэнергетики и электротехники (ОЭЭ). — Электрон. дан.. — TPU Moodle, 2015. — Заглавие с экрана. — Схема доступа:<http://design.lms.tpu.ru/course/view.php?id=2805>

## **Дополнительная литература:**

- 1. Анучин, А.С.. Системы управления электроприводов : учебник / Анучин А.С.. Москва: МЭИ, 2015. — 373 c.. —. Схема доступа: [http://www.studentlibrary.ru/book/ISBN9785383009185.html\(](http://www.studentlibrary.ru/book/ISBN9785383009185.html)дата обращения: 31.03.2020). — Режим доступа: для авториз. пользователей
- 2. Снарев, А.И. Расчеты машин и оборудования для добычи нефти и газа : учебное пособие / А.И. Снарев. — 3-е изд. — Вологда : Инфра-Инженерия, 2010. — 232 с. — Схема доступа:<https://e.lanbook.com/book/65097> (дата обращения: 31.03.2019). — Режим доступа: для авториз. пользователей
- 3. Фащиленко, В.Н. Регулируемый электропривод насосных и вентиляторных установок горных предприятий : учебное пособие / В.Н. Фащиленко. — Москва : Горная книга, 2011. — 260 с. — Схема доступа: <https://e.lanbook.com/book/1532> (дата обращения: 31.03.2019). — Режим доступа: для авториз. пользователей
- 4. Практические расчеты при конструировании электронных устройств / В.Т. Николаев, С.В. Купцов, С.В. Скляров, В.Н. Тикменов ; под редакцией В.Н. Тикменова. — Москва : ФИЗМАТЛИТ, 2017. — 352 с. — Схема доступа: <https://e.lanbook.com/book/104964> (дата обращения: 31.03.2019). — Режим доступа: для авториз. пользователей

## **4.2. Информационное и программное обеспечение**

Профессиональные базы данных и информационно-справочные системы доступны по ссылке: https://www.lib.tpu.ru/html/irs-and-pdb

Лицензионное программное обеспечение (в соответствии с **Перечнем лицензионного программного обеспечения ТПУ)**:

- 1. Adobe Acrobat Reader DC
- 2. Document Foundation LibreOffice
- 3. Google Chrome
- 4. MathWorks MATLAB Full Suite R2017b
- 5. PTC Mathcad 15 Academic Floating
- 6. Microsoft Office 2013 Standard Russian Academic
- 7. Microsoft Office 2007 Standard Russian Academic